#### CSCI 497P/597P: Computer Vision

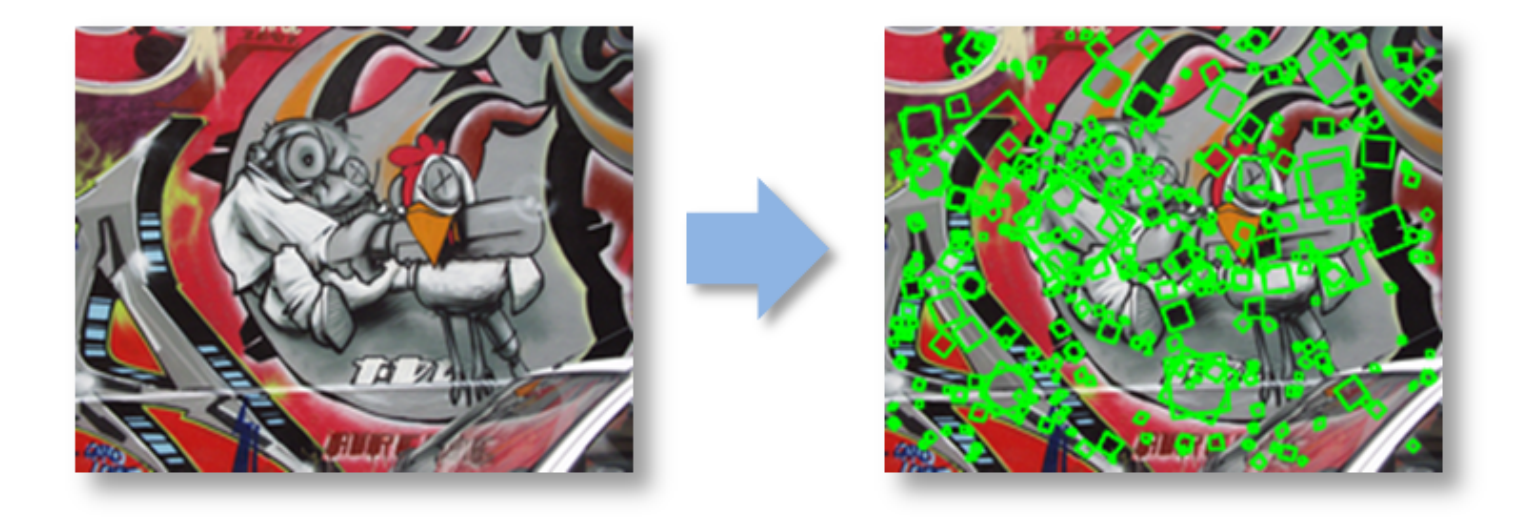

Lecture 10: Image Features Harris Detector: Computing it Feature Descriptors

#### Announcements

# Goals

- Know how to compute Harris corners
- · Understand the concept of invariance as perhans to detectors and descriptors
- . Undostend has to compute the MOPS feature descriptor
- . Undustand the sist of the SIFT descriptor

#### Running motivational example: Panorama Stitching

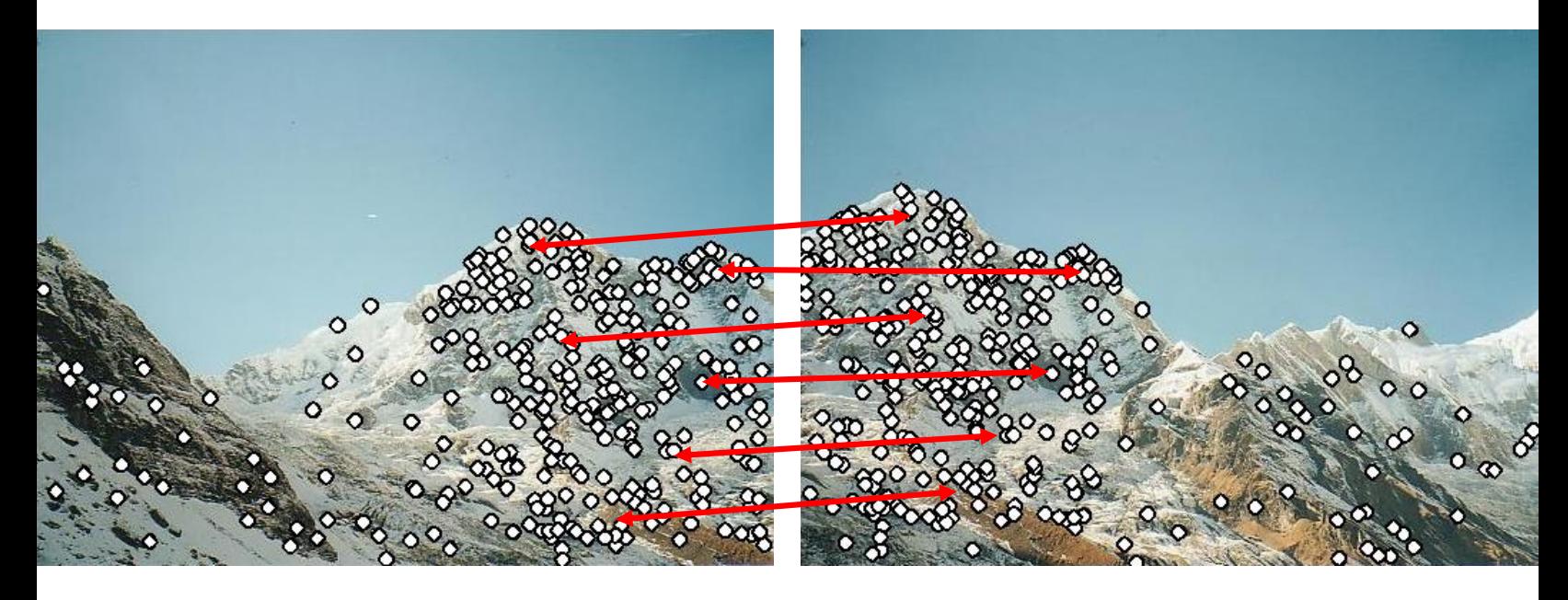

#### $\frac{1}{100}$  long;  $\frac{1}{100}$  + math Harris Corners: TL;DM

• **Goal**: Find "unique" patches.

Proxy for uniqueness: not like neighboring patches

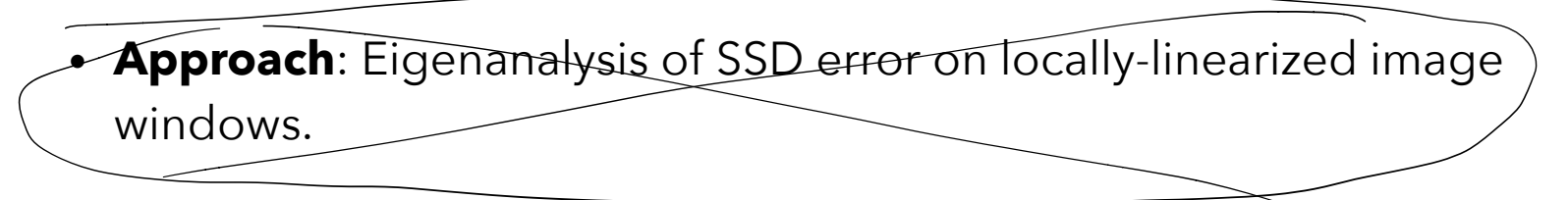

**• Upshot**: The smaller eigenvalue of this  $2\sum_{x=1}^{n} I_x^2$  dicates cornerishness:  $\left(\sum_{(x,y)\in W}I_xI_y\right)$  $I_x^2$  $\sum_{(x,y)\in W} I_x^2 \overline{B} =$ <br> $\sum_{x,y\in W} I_{x}^2 \overline{B} =$  $H =$ 

## Harris Corners: TL;DM

Algorithm:

 $Convolution$   $2$ 1. Use Sobel filter to estimate gradients *Ix, Iy*

- 2. Compute *Ix 2, Iy 2, IxIy*
- $ConvN + 3$ 3. Filter each with a K x K mean filter

4. Approximate smallest eigenvalue as:  $P$  ors  $det(H) / tr(H)$ 

 $A + C$ 

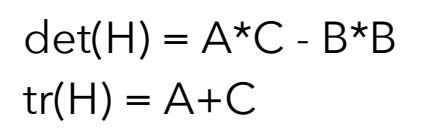

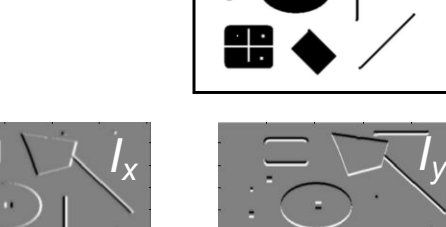

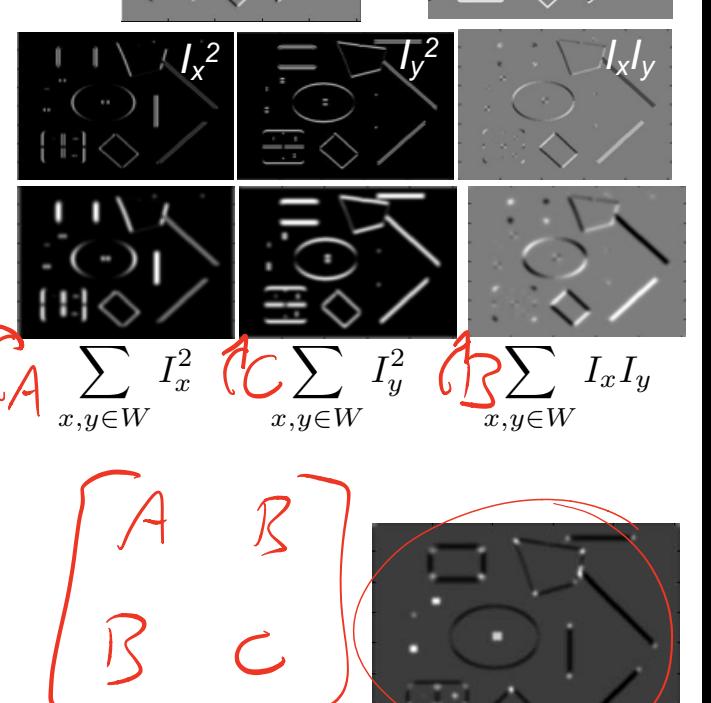

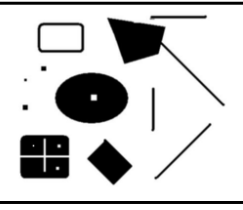

*Harris score*

# Corner Detection: Upshot

• The **smaller** eigenvalue of H is **large** when the patch is centered on a corner.

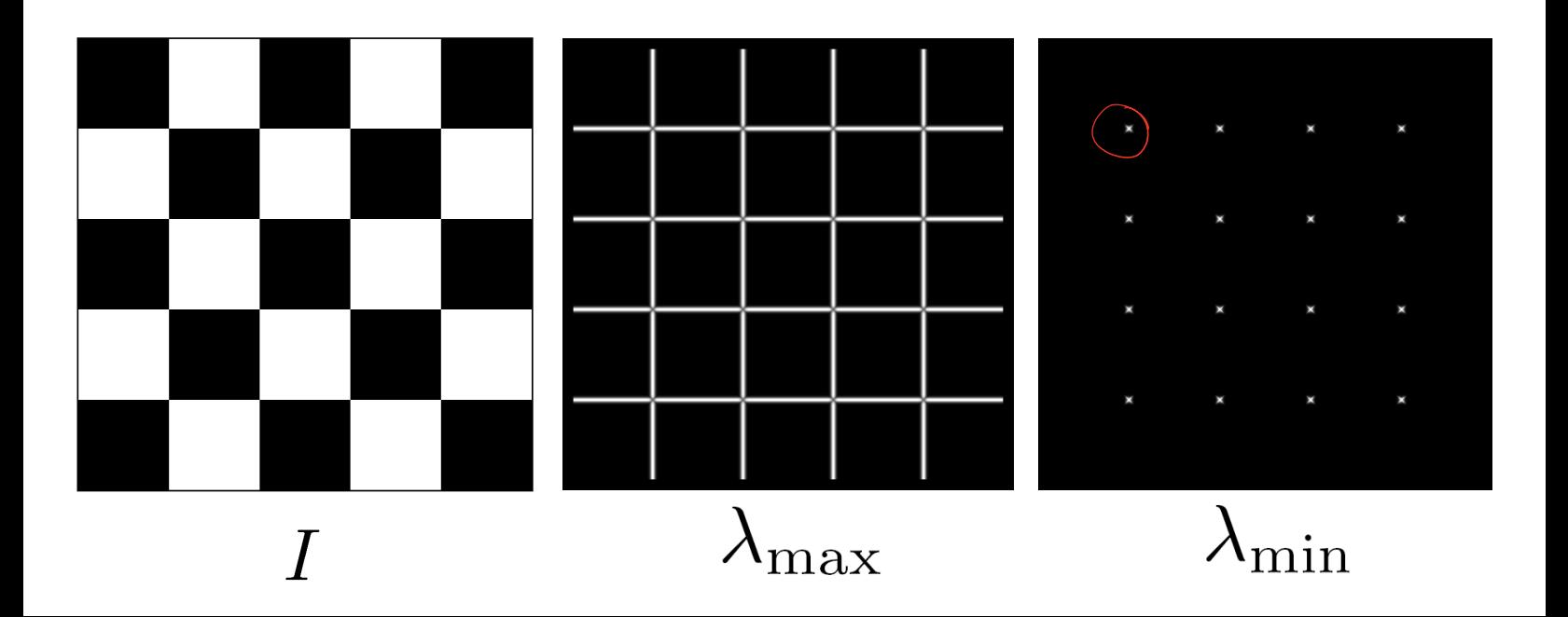

# Input

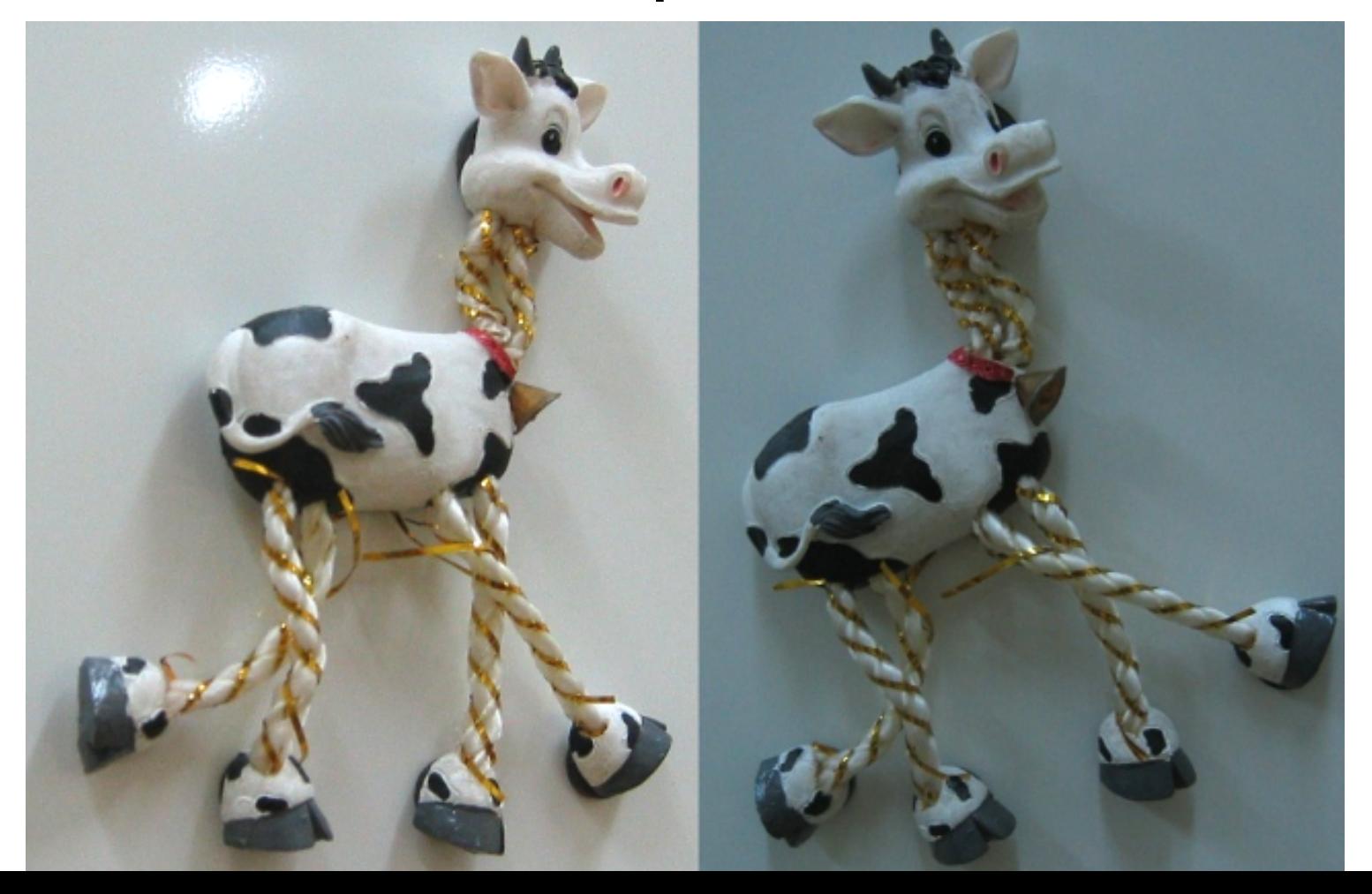

# Smallest eigenvalue

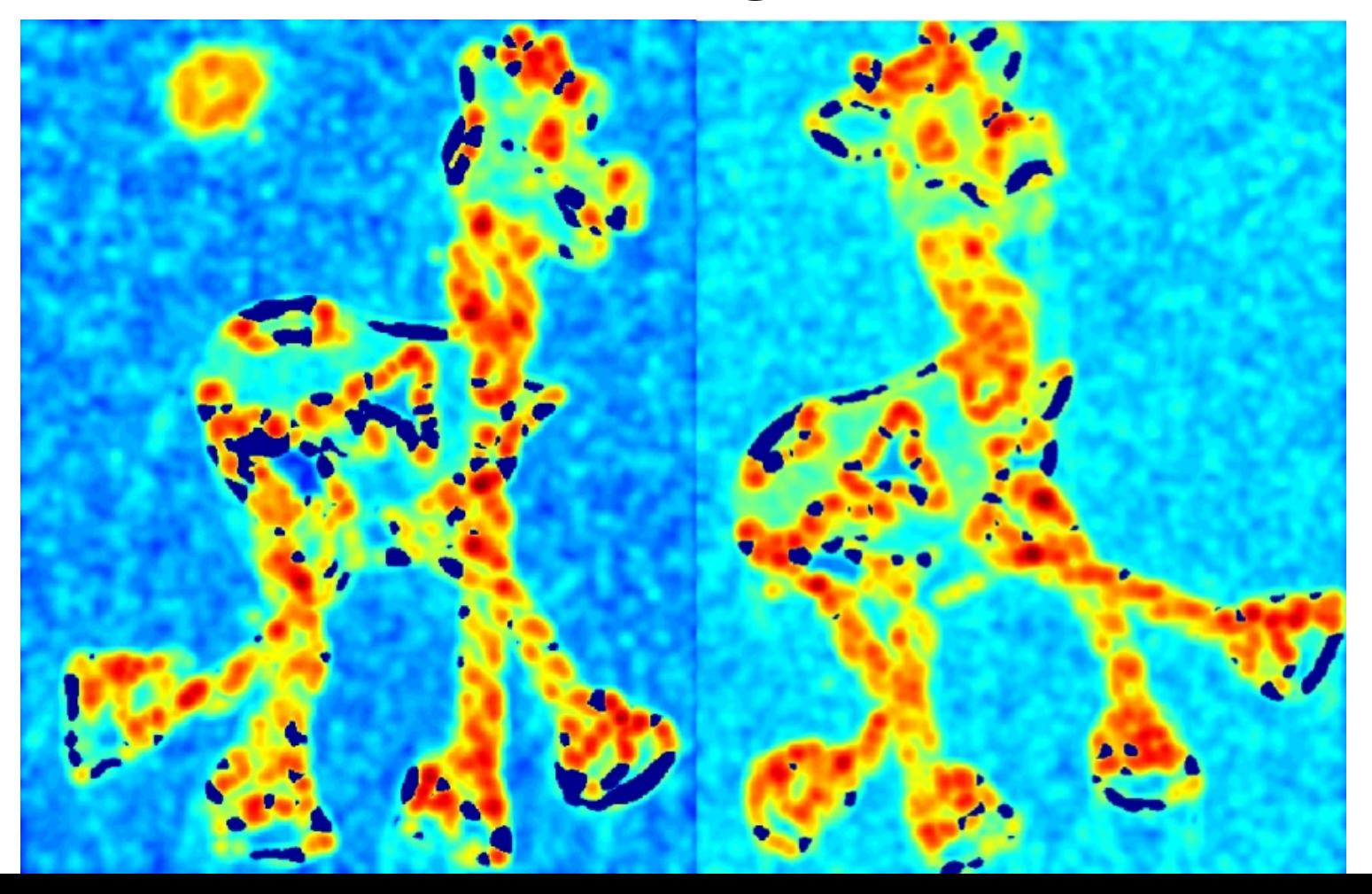

# Thresholded

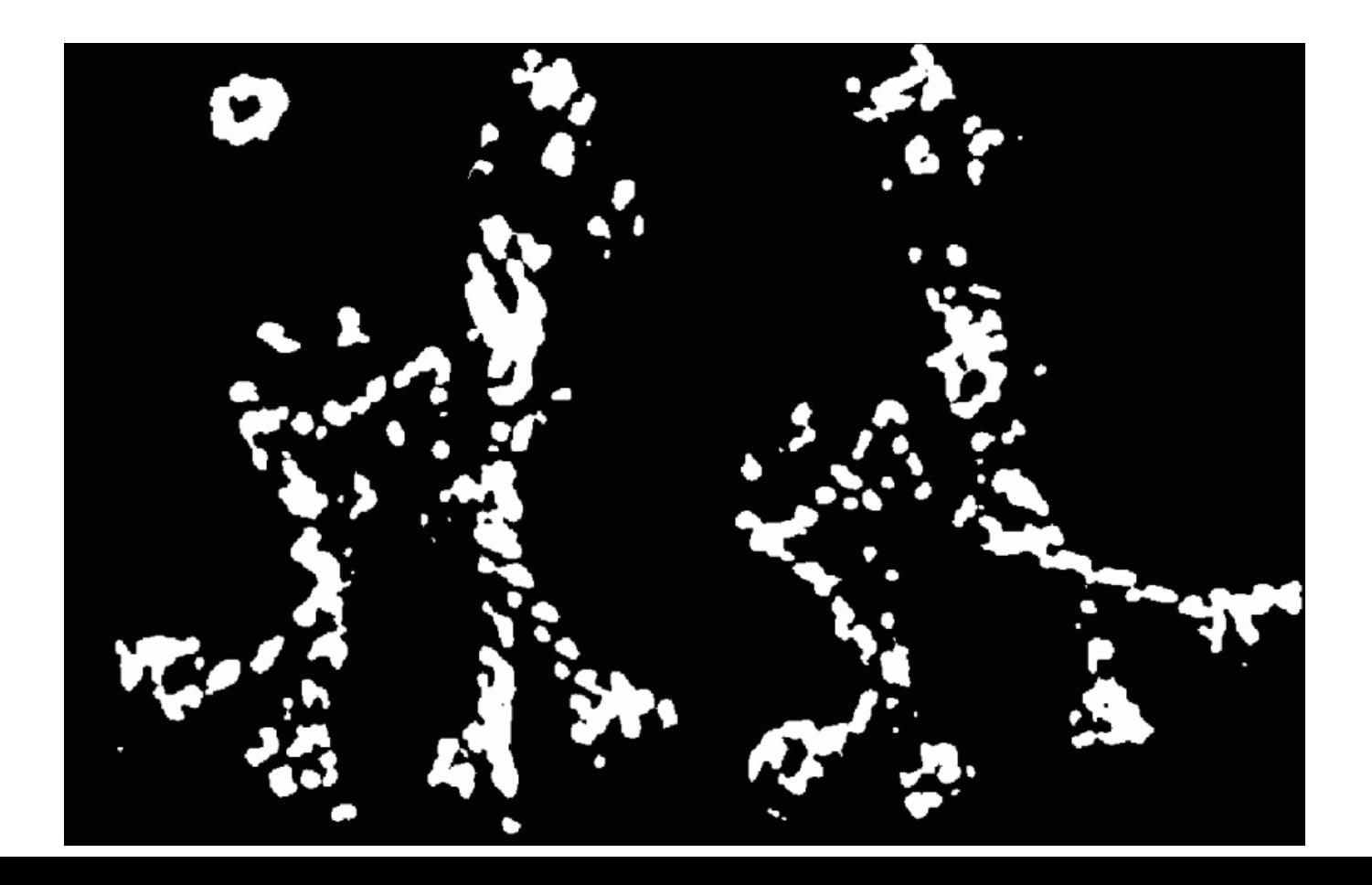

# Keep only Local Maxima

# Resulting Corners

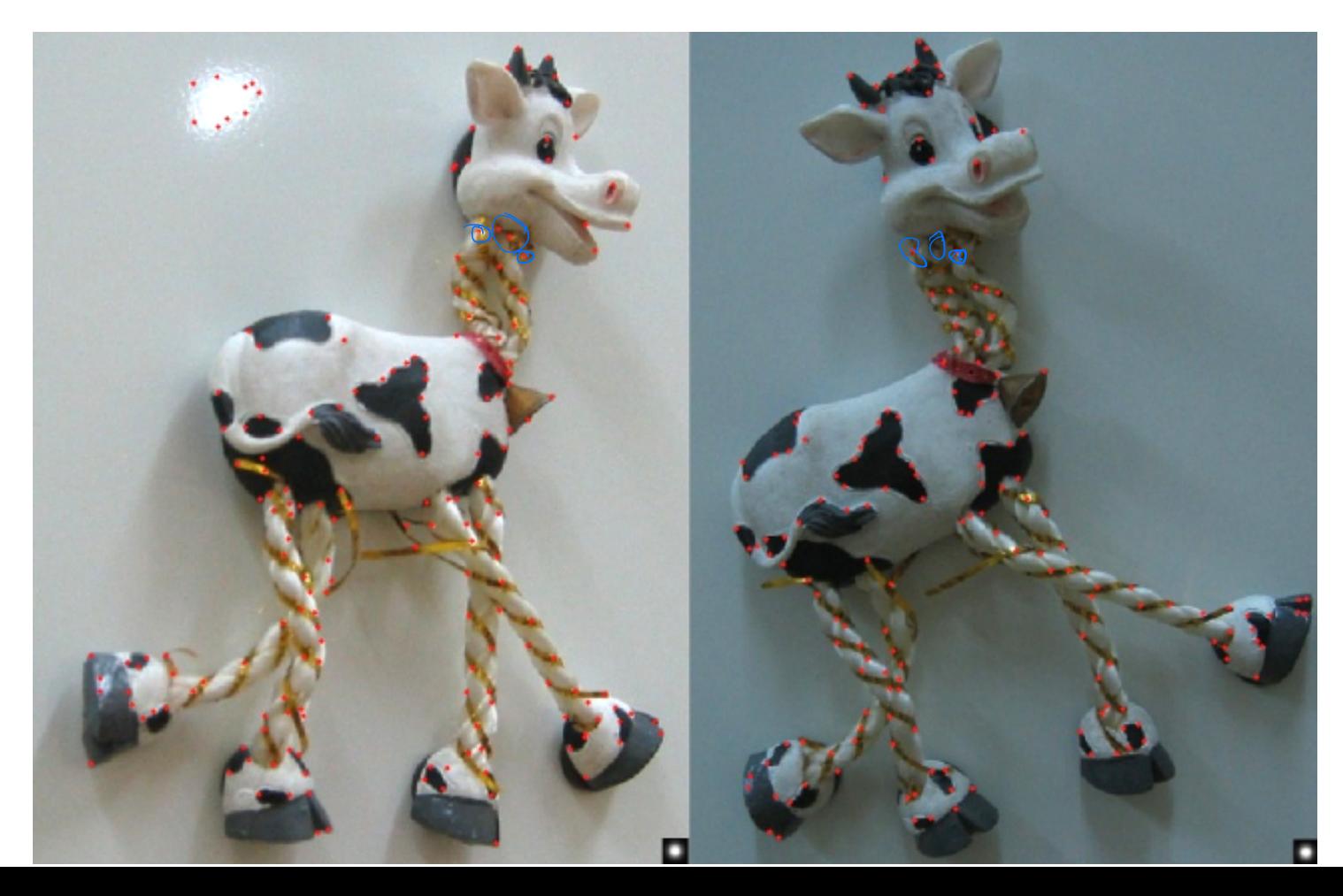

### Harris Corners: TL;DM

Algorithm:

- 1. Use Sobel filter to estimate gradients *Ix, Iy*
- 2. Compute *Ix 2, Iy 2, IxIy*
- 3. Filter each with a K x K mean filter

- 4. Approximate smallest eigenvalue as:  $det(H)/tr(H)$
- 5. Threshold
- 6. Maximum filter  $NP$ . Maximum  $\mathcal{L}^{\prime}$ lter

 $h[het]=O$ 

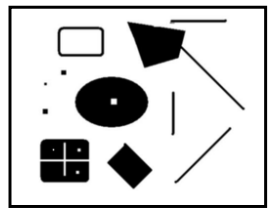

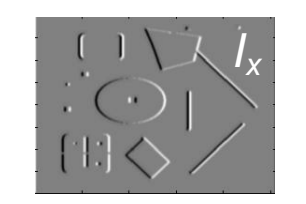

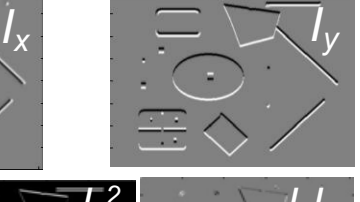

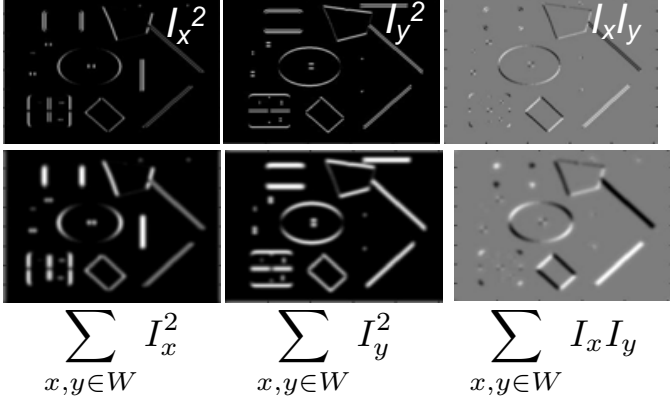

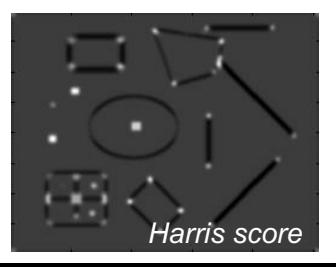

### Two desirable properties:

Uniqueness: features **shouldn't** match if they're from different points in the scene.

• Invariance: features **should** match if they do come from the same point in the scene.

#### Invariance

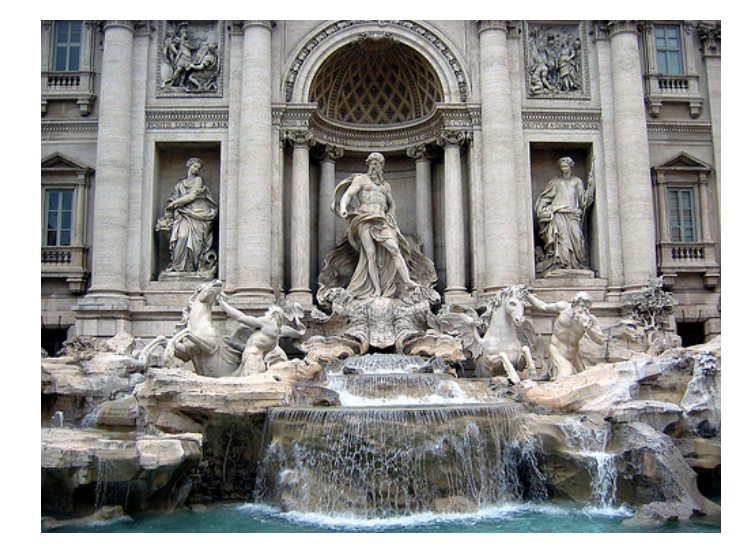

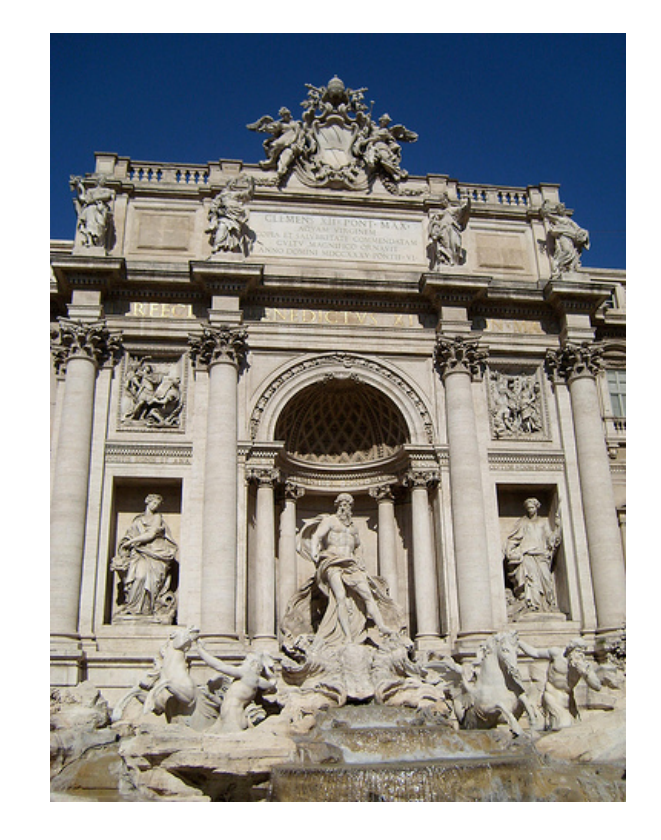

#### Invariance: Hard mode

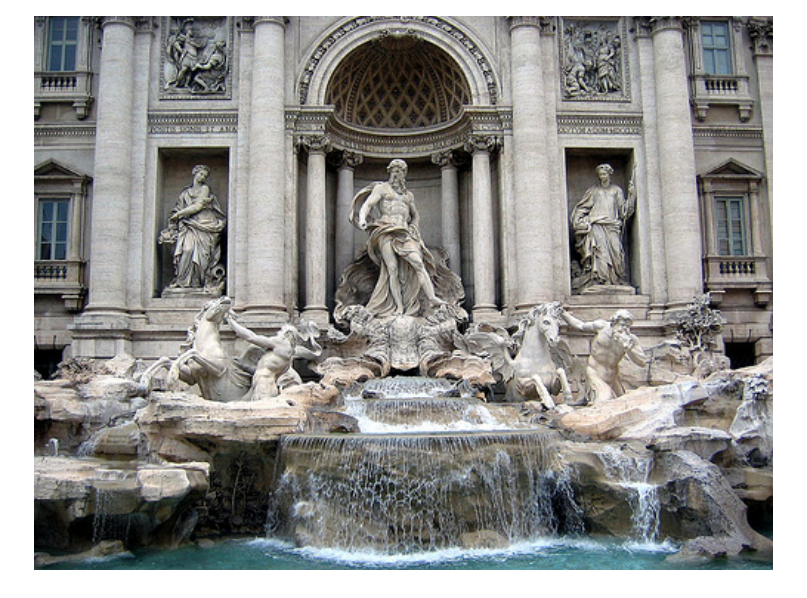

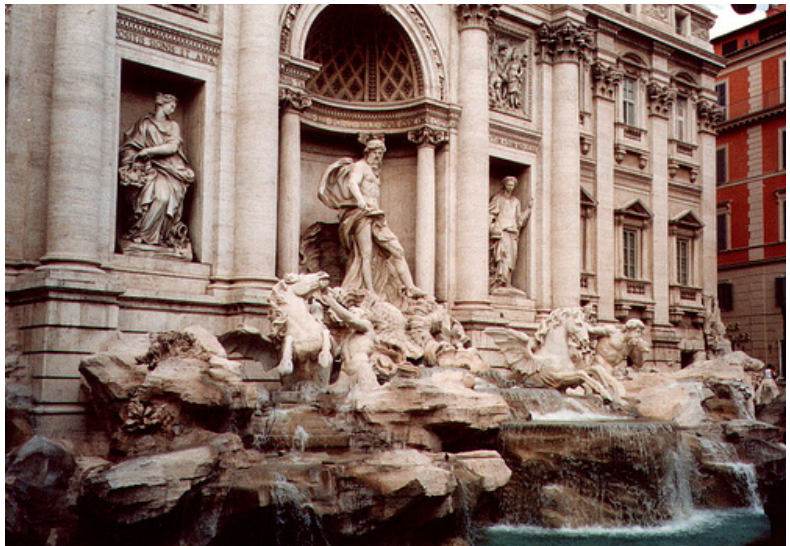

#### Invariance: Mars Mode

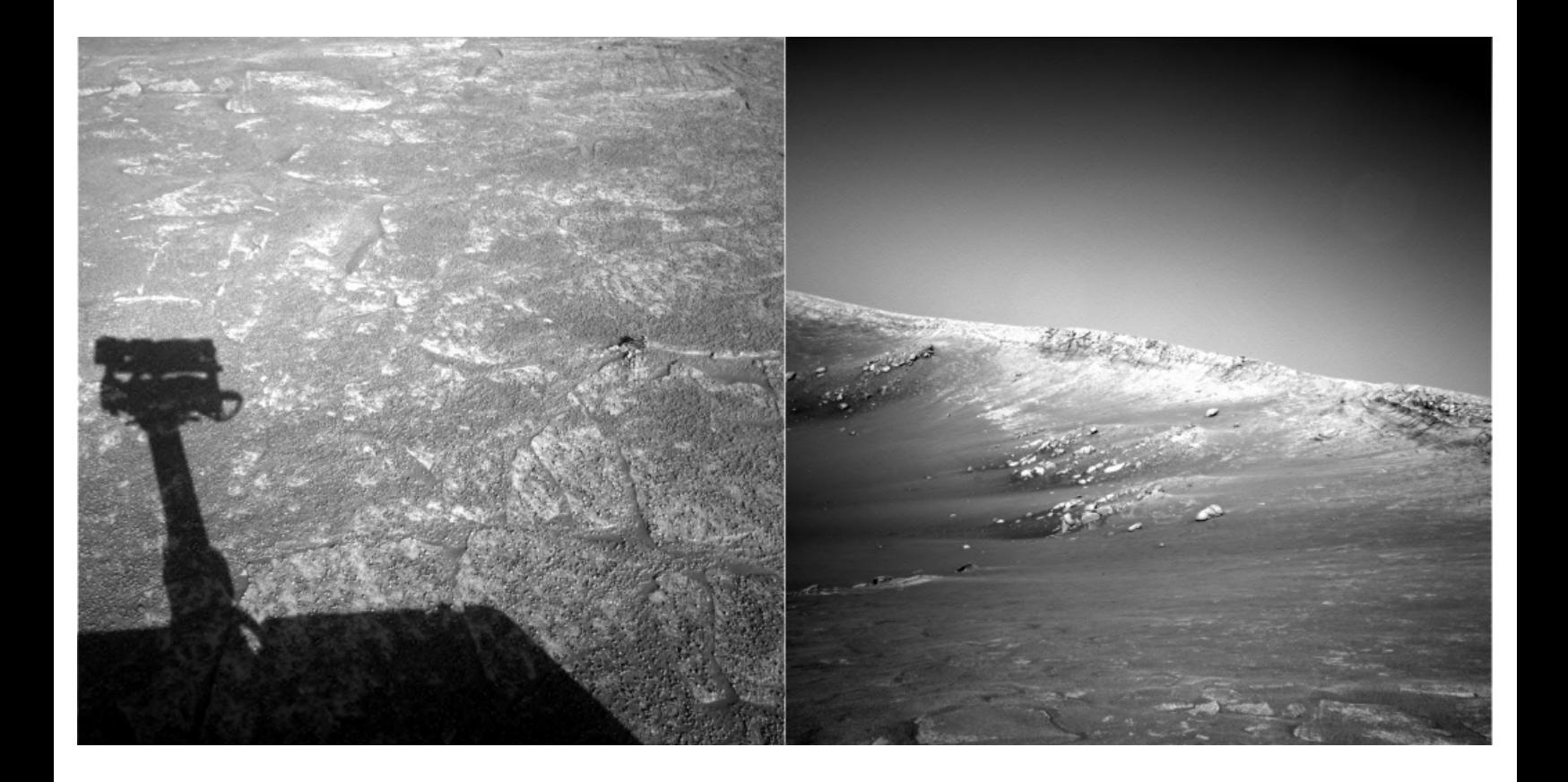

#### Invariance: Mars Mode

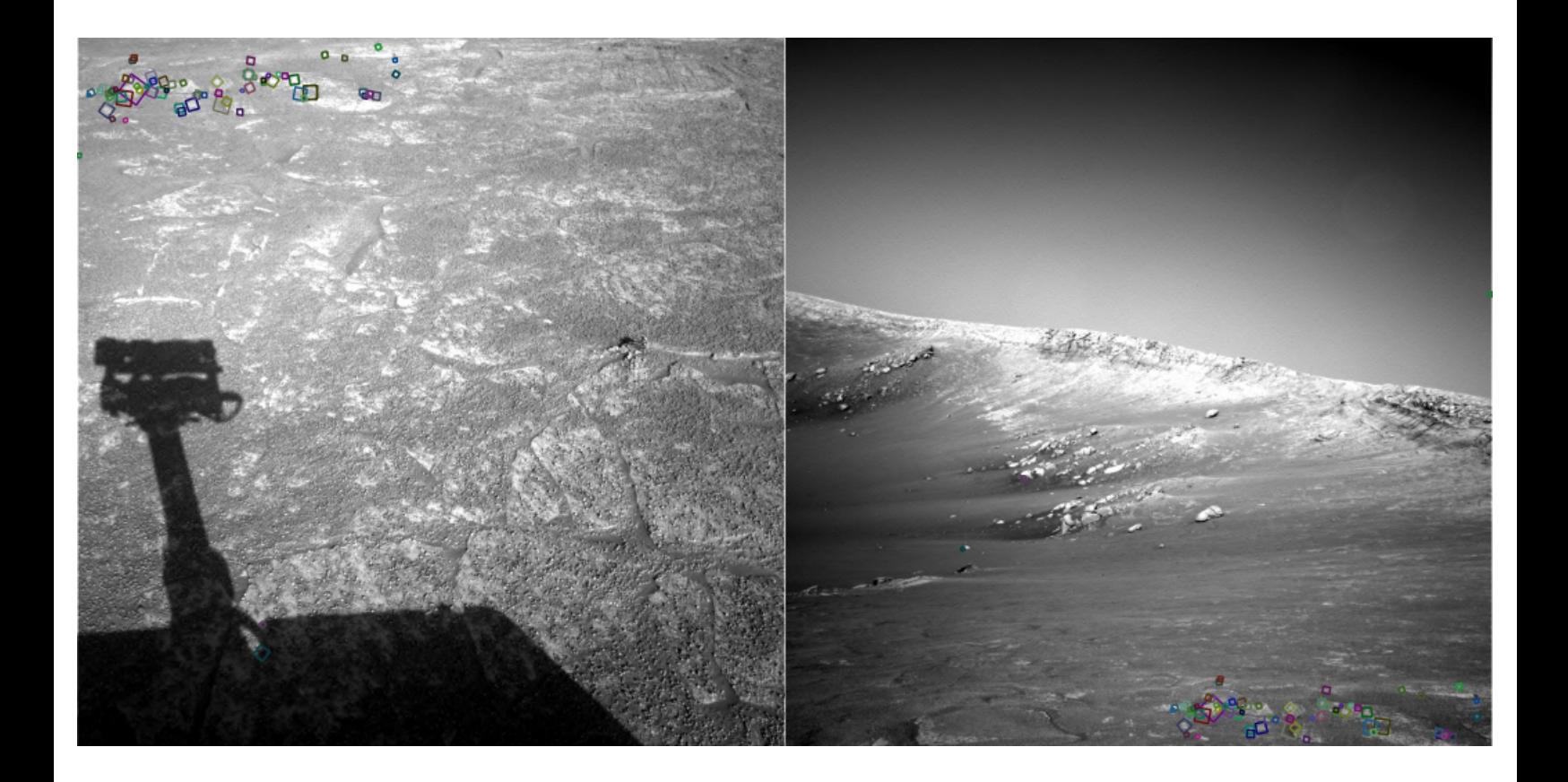

Invariance Southings

- Suppose we're comparing two images of the same scene. What kinds of transformations could relate the two images if:<br>
• They are part of a panorama sequence?<br>
• Cotation
	- They are part of a panorama sequence?
	- They were taken at different times of day?
	- They were taken by different cameras?
	- They were taken from different viewpoints?

brightness/exposure intensity Chunses  $\bigcap$  os lighting, shadons<br>focal length(?) noise Moise<br>Viempoint-dependent appenanne

# Desirable Invariances

- Geometric transformations
	- Rotation
	- · Translation
	- Scale
	- $-SU(M)$
- Photometric transformations:
	- brightness shift  $\mathcal{L} \leq \mathcal{I}$  +20
	- brightness scale  $\mathcal{I} \leftarrow \mathcal{I} \cdot 1.02$
	- contrast

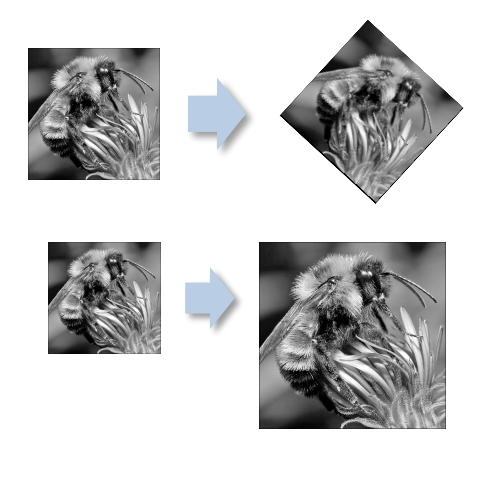

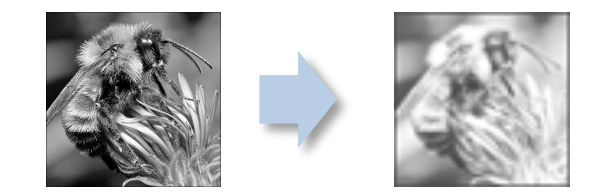

#### Harris detector: invariance

• Invariant to intensity shift?<br>  $\frac{1}{2}$  yes! (ish)

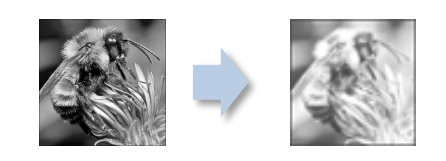

*I' = I + 20*

#### Harris detector: invariance

• Invariant to scaling?

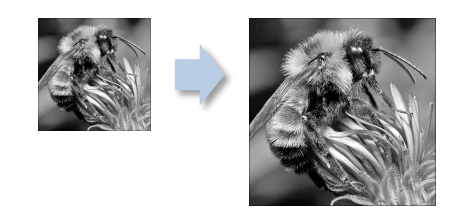

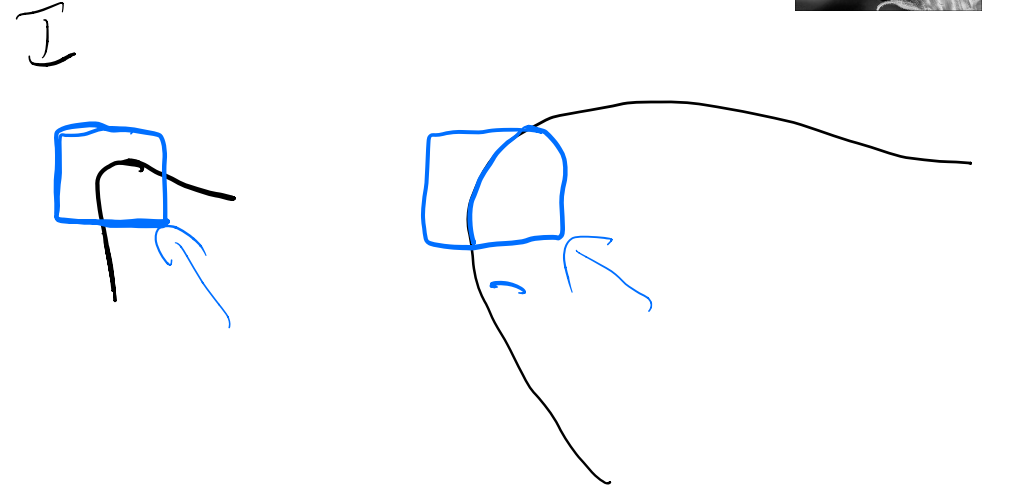

#### Harris detector: invariance

• Invariant to scaling?

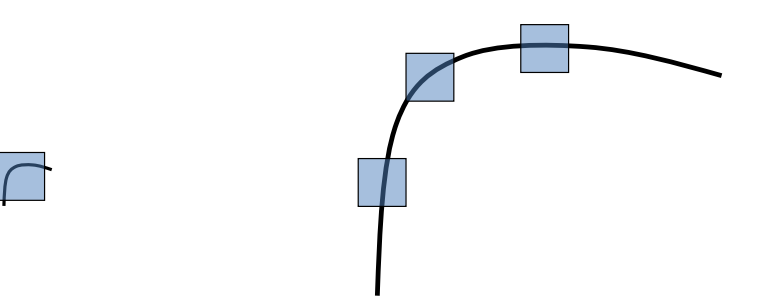

### Features - Overview

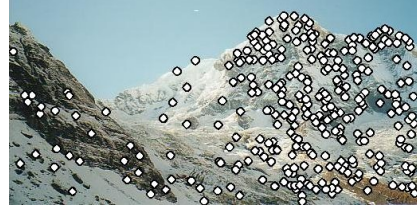

#### detect *unique* points

#### 2. **Describe**

1. Detect

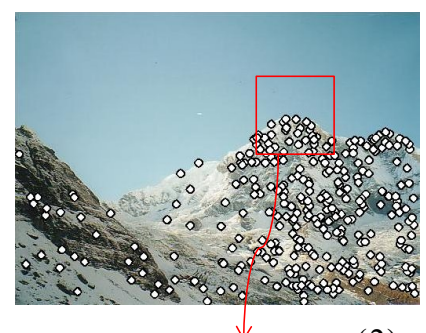

#### **describe using** *invariant* **representation**

 $\mathbf{x}_2^{\vee} = [x_1^{(2)}, \dots, x_d^{(2)}]$ 

3. Match

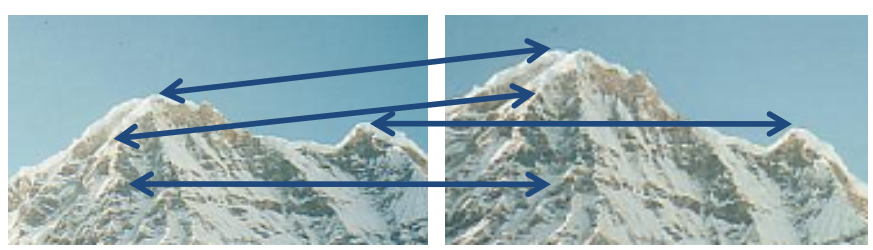

match them *robustly*

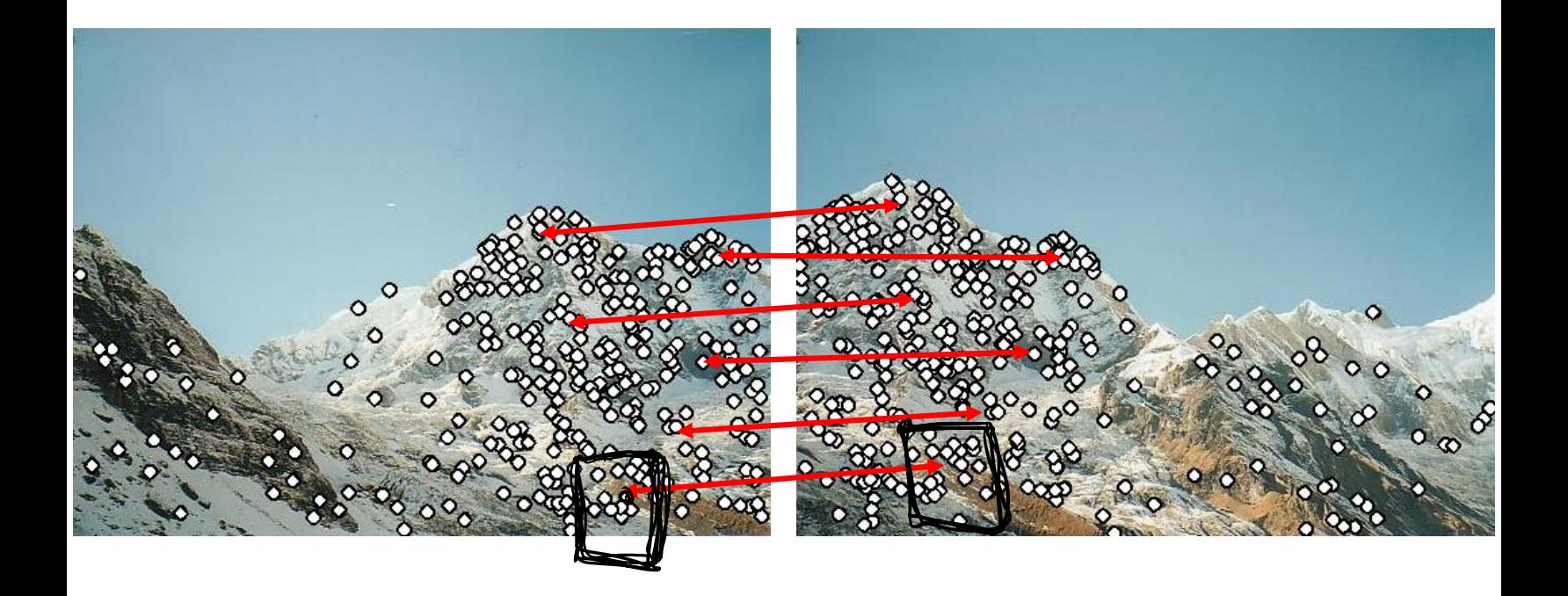

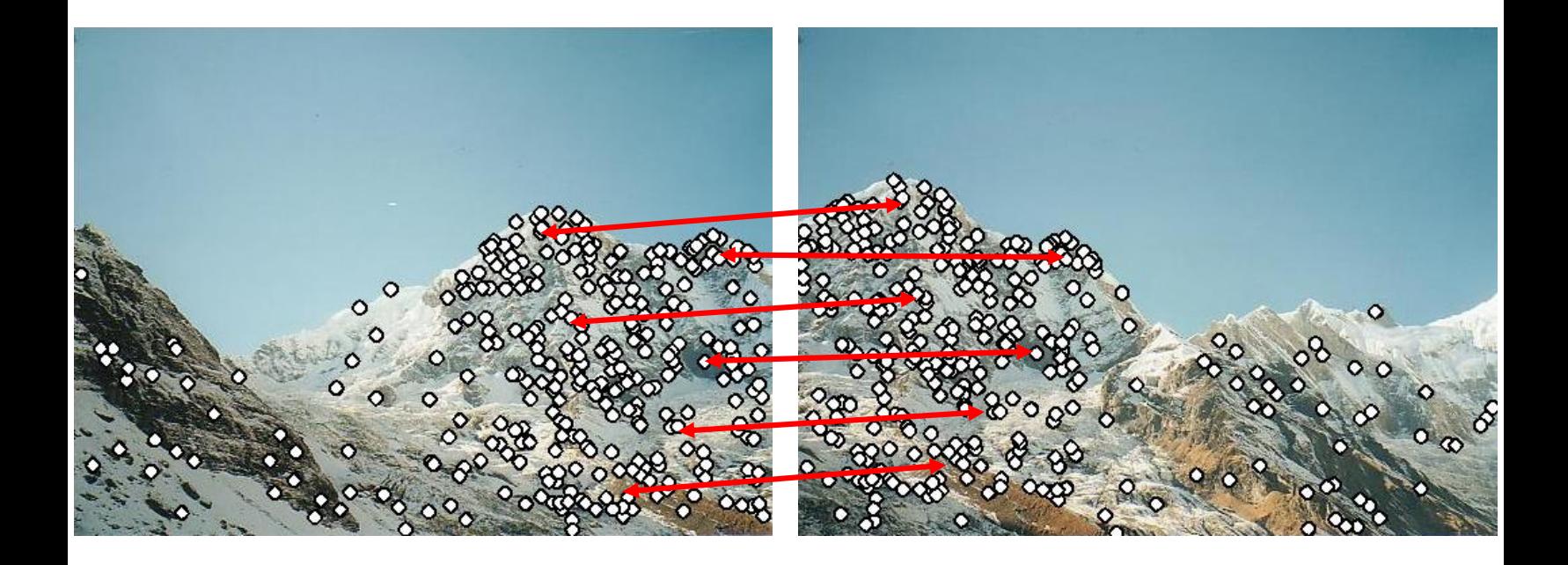

Simple starting point: window of pixels around the point.

- Starting with a window of pixels, let's add invariances:
	- Brightness (scale and/or shift "*affine* invariance")

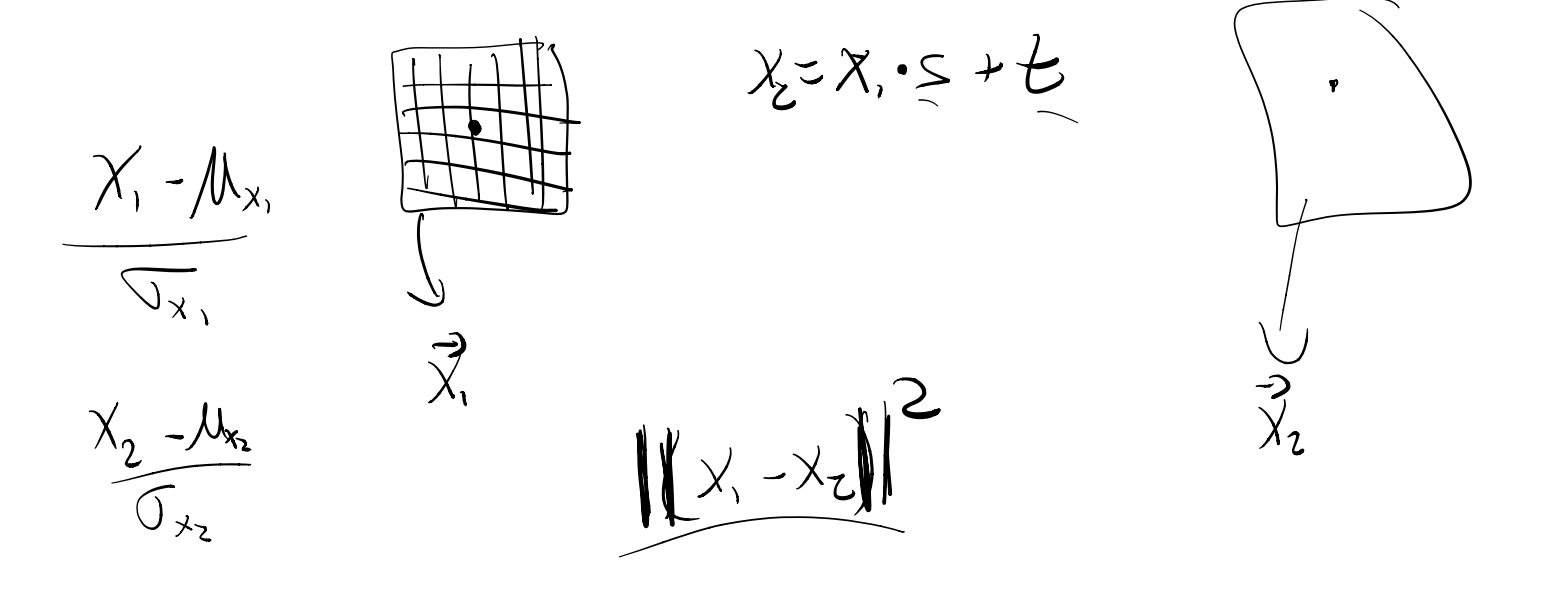

- Starting with a window of pixels, let's add invariances:
	- Brightness (scale and/or shift "*affine* invariance")
	- Rotation

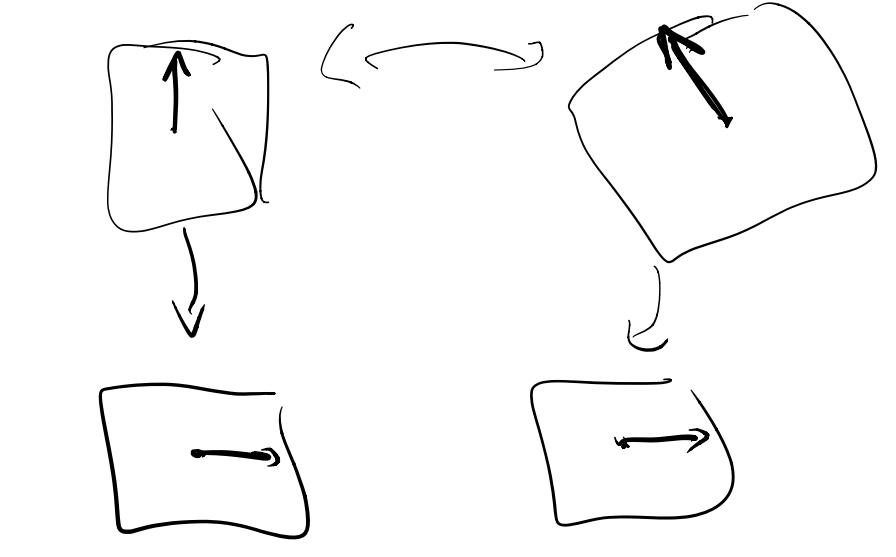

- Starting with a window of pixels, let's add invariances:
	- Brightness (scale and/or shift "*affine* invariance")
	- Rotation

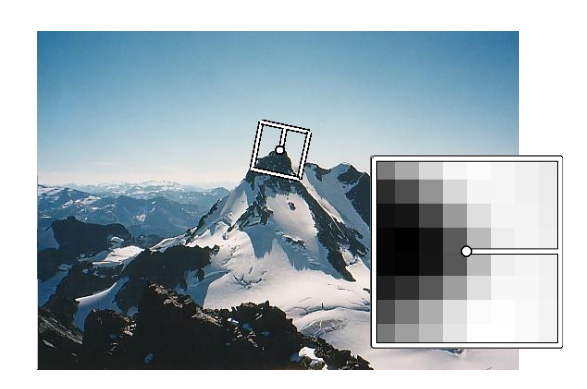

- Starting with a window of pixels, let's add invariances:
	- Scale

- Starting with a window of pixels, let's add invariances:
	- Scale

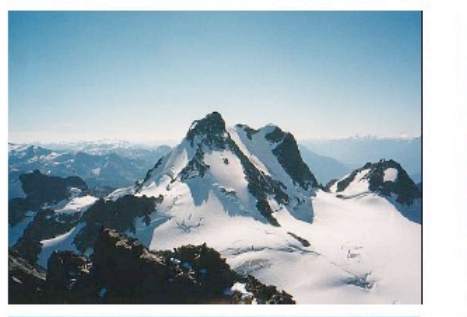

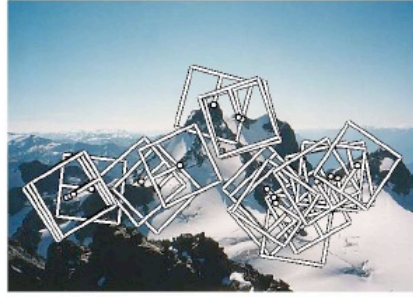

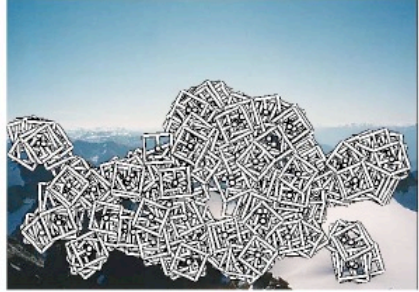

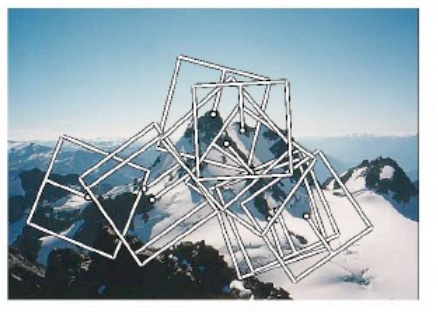

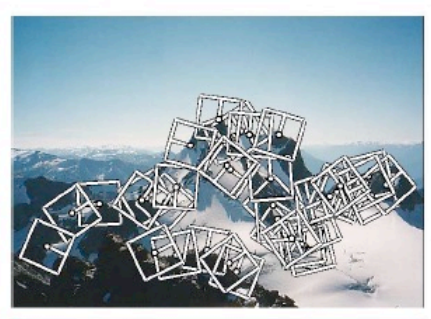

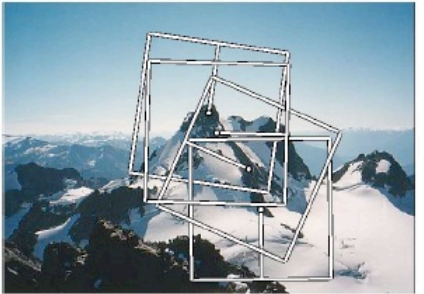

- Starting with a window of pixels, let's add invariances:
	- Scale

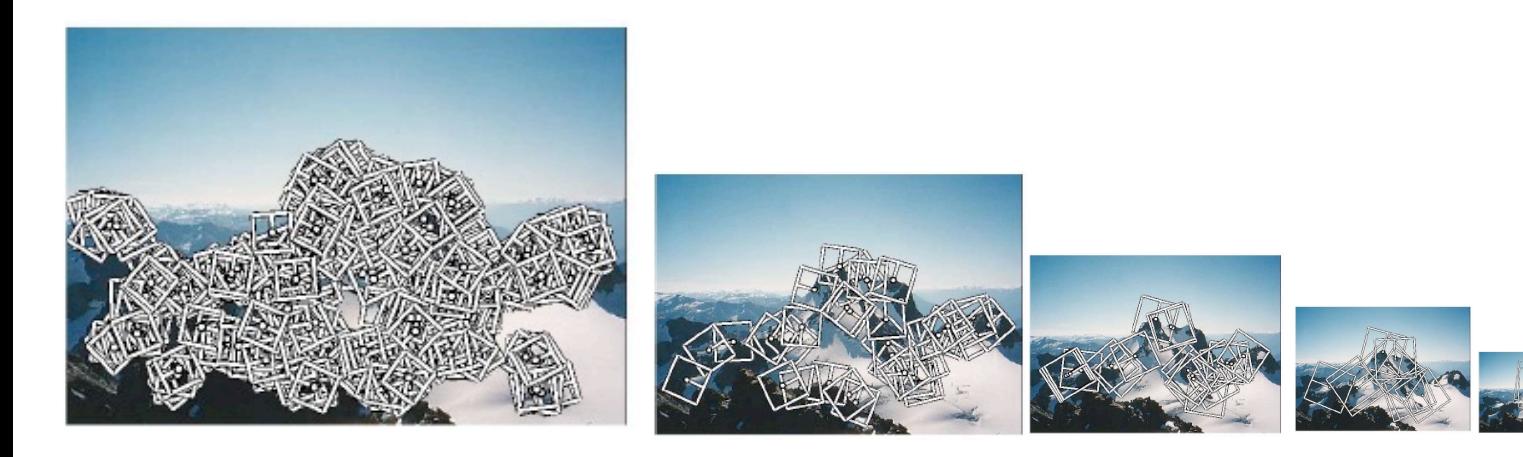

#### Multiscale Oriented PatcheS: The MOPS Descriptor

- Scale to 1/5 size
- Rotate to horizontal
- Normalize intensity:
	- subtract mean
	- divide by standard dev

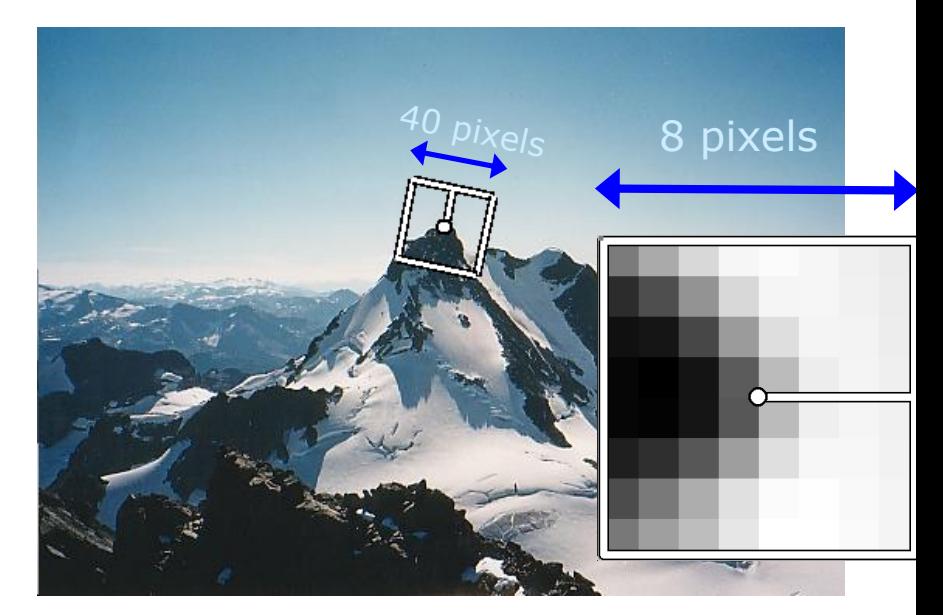

• Run it on a Gaussian pyramid

Fancy, industrial-strength feature descriptors: SIFT

- Take a 16x16 window
- Compute edge orientation at each pixel
- Discard weak edges
- Create a histogram of remaining edge orientations

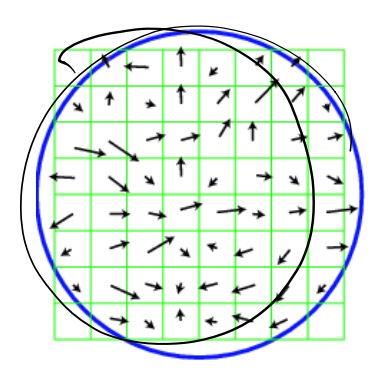

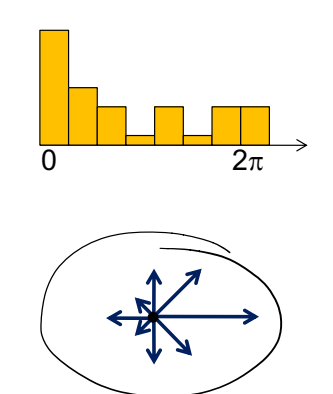

# Scale Invariant Feature Transform: SIFT

#### **Real-deal, industrial-strength feature descriptors.**

- Take a 16x16 window
- Compute edge orientation at each pixel
- Discard weak edges
- Create a histogram of remaining edge orientations
- Actually do this for each of 4 quadrants of the window

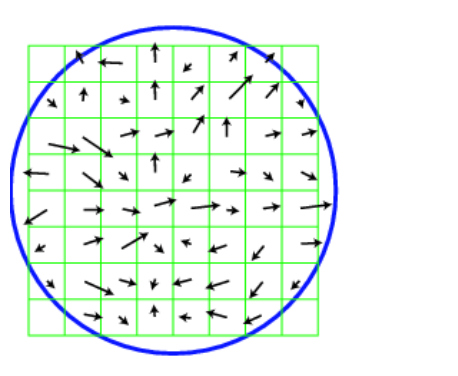

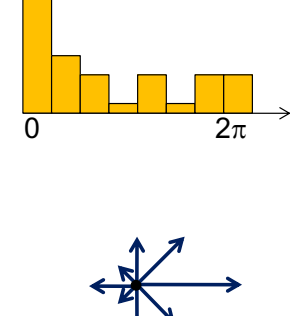

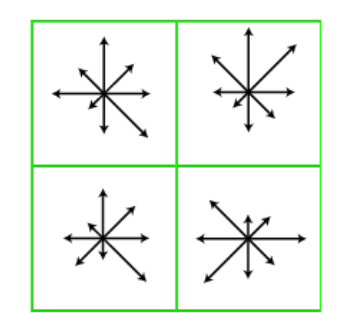

4 histograms - unroll into vector

# SIFT: Example

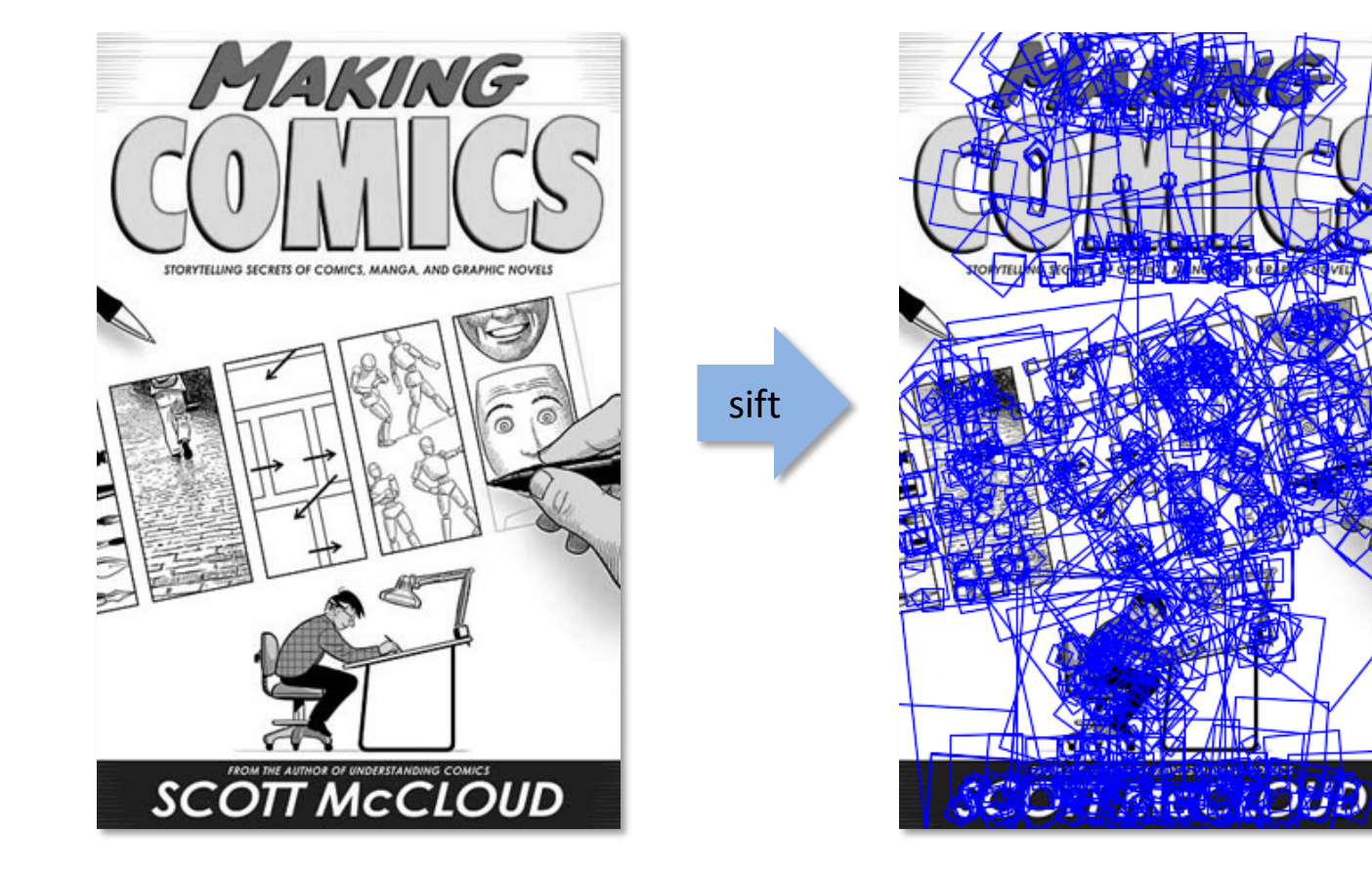

# SIFT: Properties

Remarkably invariant to:

• Viewpoint, illumination, rotation, scale (via pyramid)

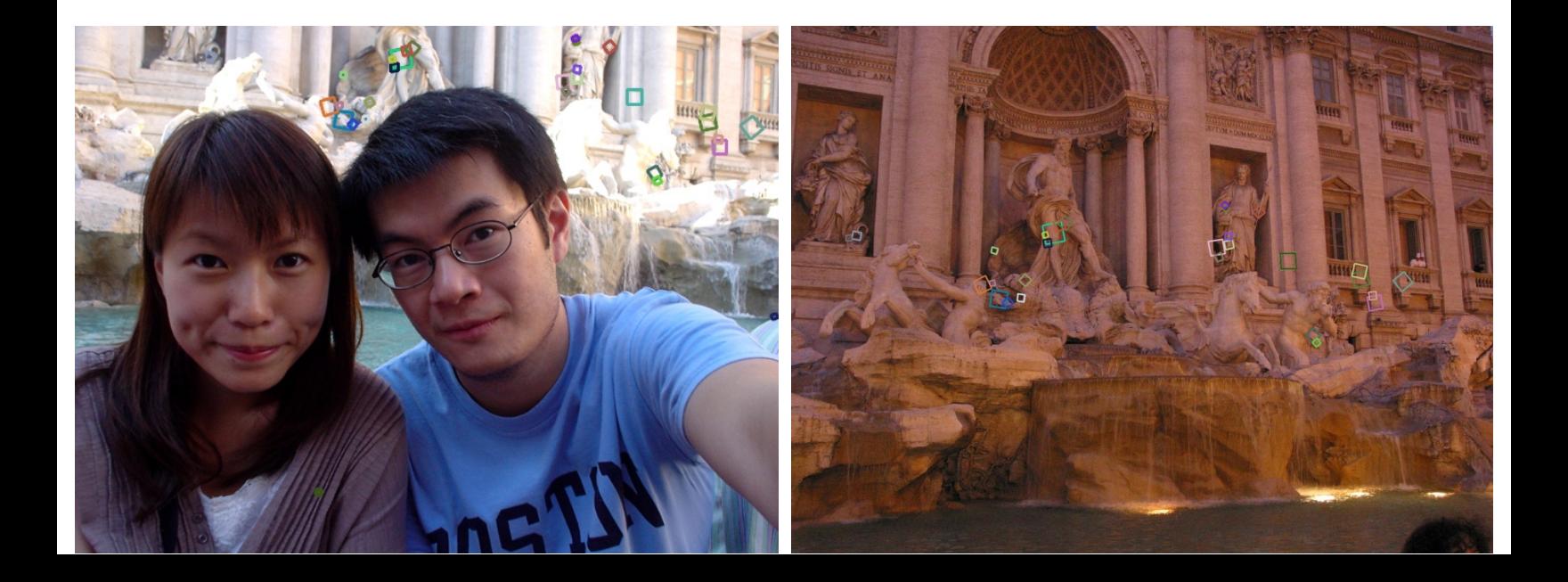